## **Obsah**

**str.;**

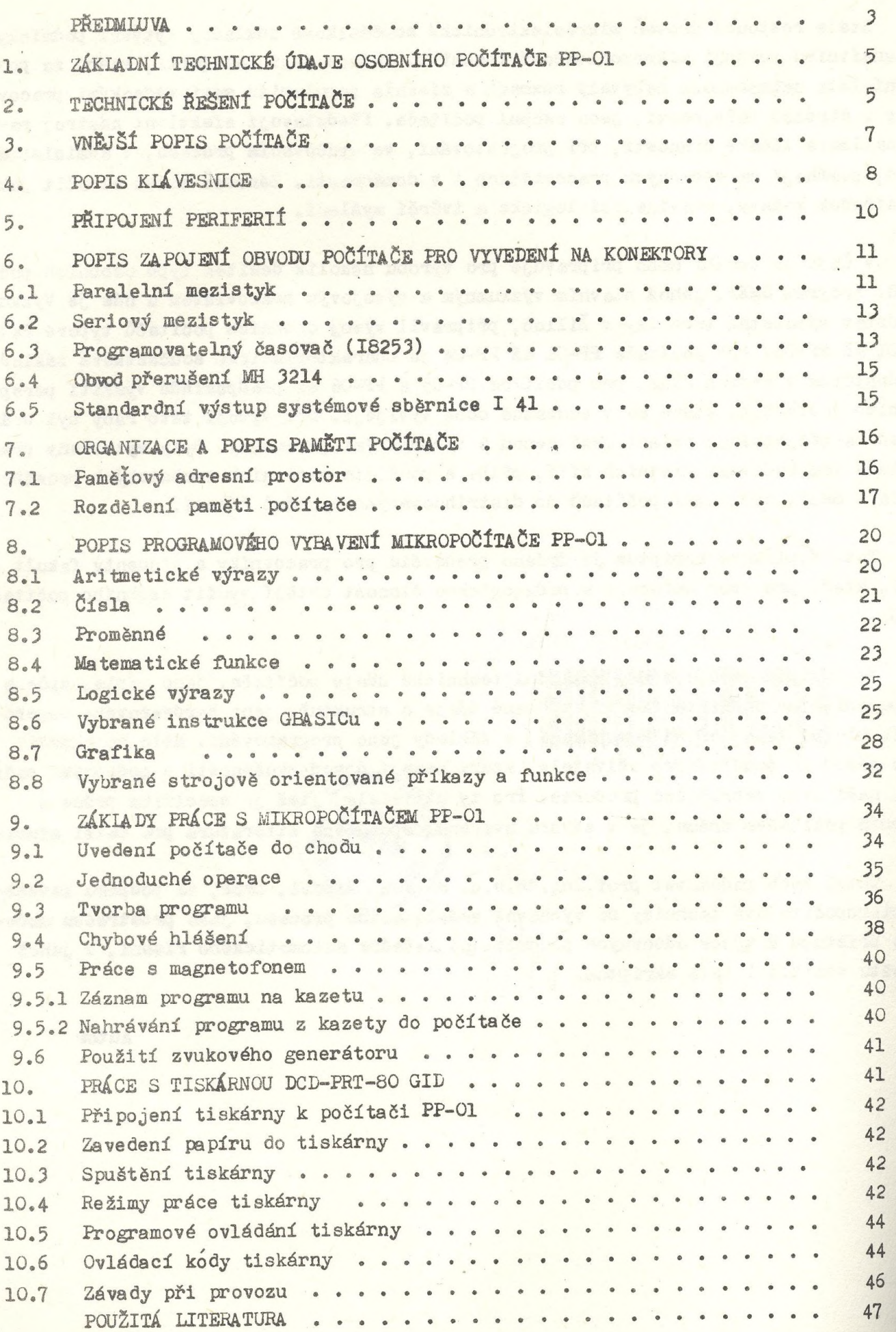